# Input / Output

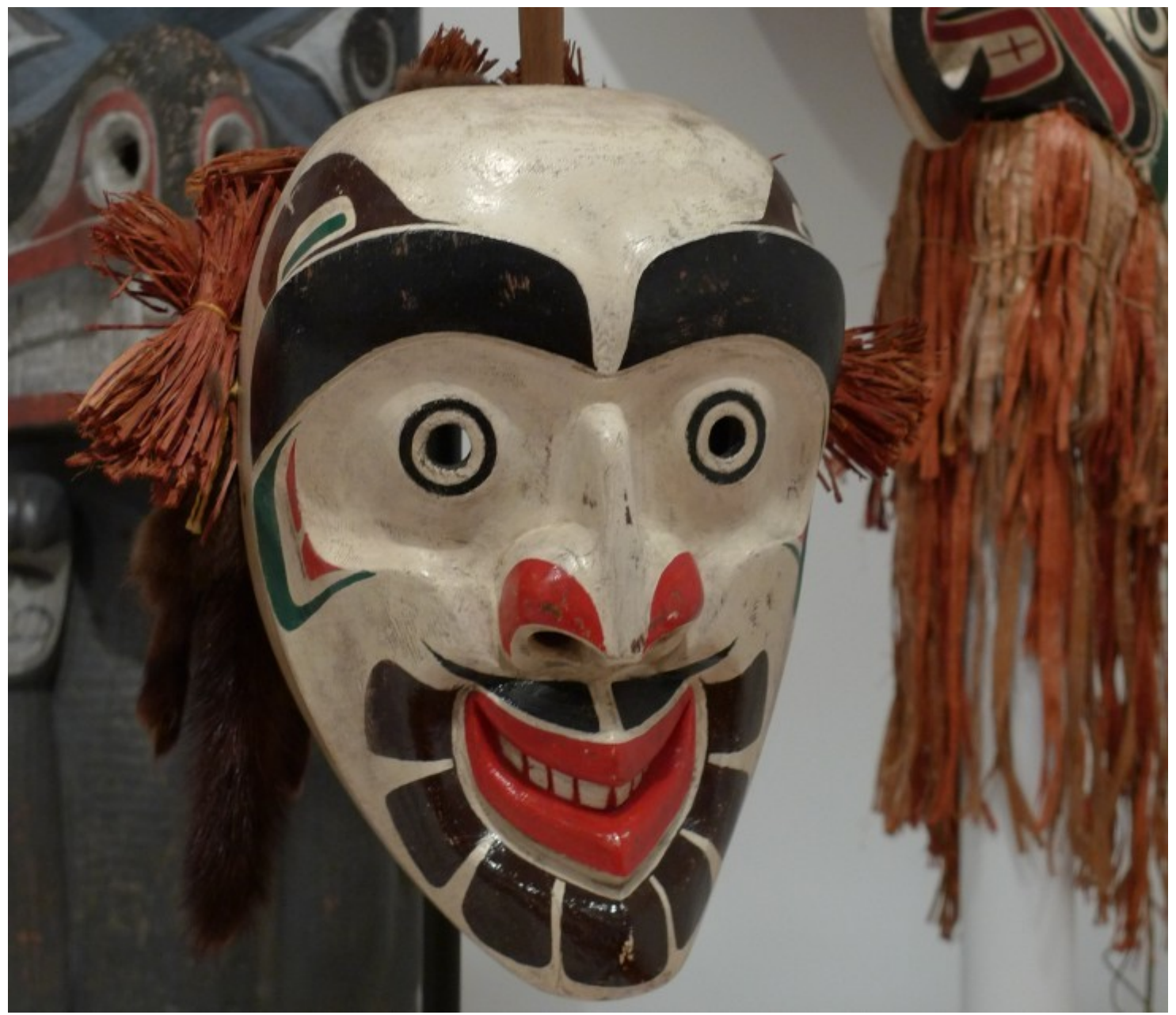

#### **Java I/O is built upon Streams**

> Two type I/O streams:

Byte Streams

Character Streams

- > In general, the functionality of byte streams is paralleled by that of character streams
- > At the lowest level, all I/O is byte-oriented

## **Byte Stream Classes**

- > Two abstract class hierarchies define byte streams
	- InputStream
	- OutputStream
- > Sub classes include:
	- BufferedInputStream
	- BufferedOutputStream
	- PrintStream print() and println()
	- FileInputStream
	- FileOutputStream

## **Character Stream Classes**

- > Two abstract class hierarchies define character streams
	- Reader
	- Writer
- > Sub classes include:
	- BufferedReader
	- BufferedWriter
	- PrintWriter print() and println()
	- FileReader
	- FileWriter

etc.

see table 10-2

#### **Predefined Streams**

- > Contained in java.lang is a class called System
- > In System are three predefined stream variables
	- in
	- out all are defined as public, final, static
	- err thus useable anywhere
- > System.out defaults to the console (redirection possible)
- > System.in defaults to the keyboard

- > System.in is an object of type InputStream (a byte stream)
- > System.out is an object of type OutputStream (a byte stream)

## **Methods defined by InputStream**

- > int available() Returns number of bytes available for reading
- > void close()
- > int read() Returns an integer representation of next available byte. Returns -1 for end of stream found
- $>$  int read(byte buffer) Reads buffer. length # bytes into buffer

etc

throws IOExeption

#### **Methods defined by OutputStream**

- > void close() Closes output stream. IOException if more output
- > int write(int b) Write one byte to output. Converts int to byte
- > int write(byte buffer[ ]) Writes a complete array of bytes to output stream

etc

// Read an array of bytes from the keyboard.

```
import java.io.*;
```
}

}

```
class ReadBytes {
  public static void main(String args[])
   throws IOException {
    byte data[] = new byte[10];
```

```
 System.out.println("Enter some characters."); 
 System.in.read(data); 
 System.out.print("You entered: "); 
for(int i=0; i < data.length; i++)
 System.out.print((char) data[i]);
```

```
import java.io.*;
class ShowFile {
  public static void main(String args[])
 { 
   int i; 
    FileInputStream fin;
    try {
    fin = new FileInputStream(XXXX);
    } catch(FileNotFoundException exc) {
     System.out.println("File Not Found");
     return;
 }
   try {
     // read bytes until EOF is encountered
     do {
     i = fin. read();
     if(i := -1) System.out.print((char) i);
    } while(i != -1);
   } catch(IOException exc) {
     System.out.println("Error reading file.");
 }
    try {
     fin.close();
    } catch(IOException exc) {
     System.out.println("Error closing file.");
 }
 }
}
```